## **NAME**

**knc** - kerberized netcat

# **SYNOPSIS**

**knc -l** [**-n**] [**-d**] [**-a** *bind\_address*] [**-f**] [**-c** *num*] *port prog* [args] **knc -il** [**-n**] [**-d**] *prog* [args] **knc -lS** *path* [**-n**] [**-d**] [**-a** *bind\_address*] [**-f**] [**-c** *num*] *port* **knc -ilS** *path* [**-n**] [**-d**]

**knc** [**-d**] [**-n**] *service@host:port* **knc** [**-d**] [**-n**] *-N fd service@host*

## **DESCRIPTION**

**knc** provides an 8-bit clean, mutually authenticated, integrity protected, private (encrypted) tunnel between two endpoints. The same executable provides both client and server functionality.

The server can operate in either "inetd" or standalone mode. In server mode, **knc** either launches *prog* with arguments *args* or connects to a UNIX domain socket (depending on the presence of the **-S** flag).

The options are as follows:

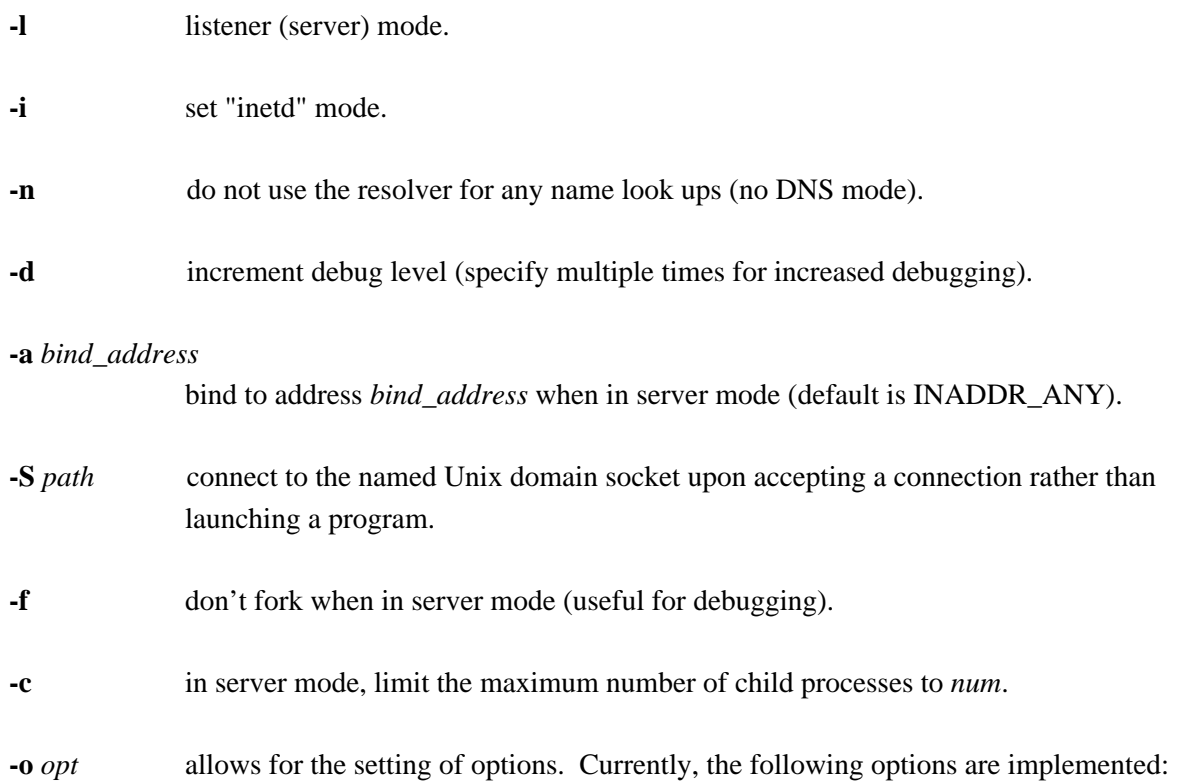

KNC(1) General Commands Manual KNC(1)

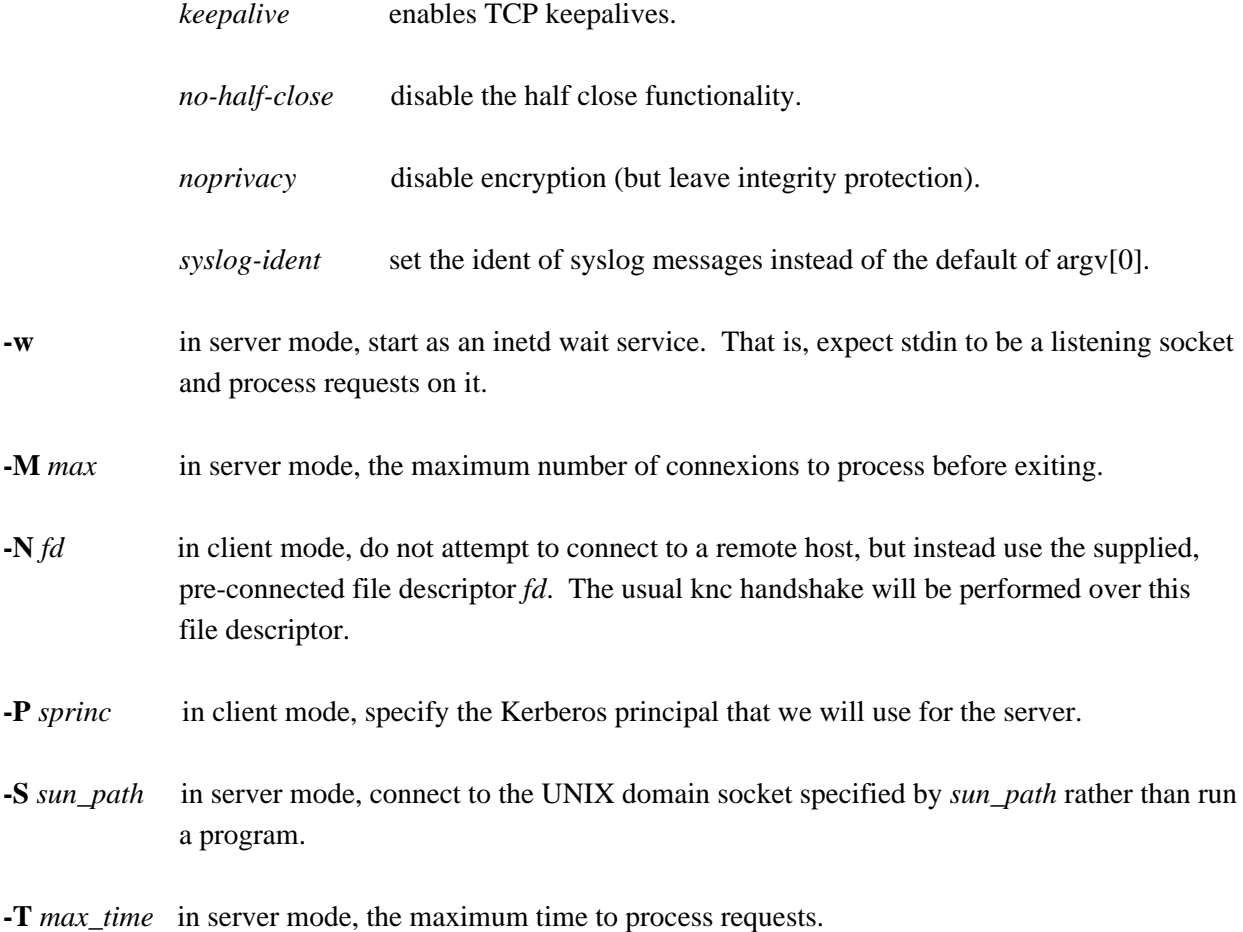

When **knc** launches a program, it inserts the principal of the counter-party into the environment variable KNC\_CREDS as well as populating other environment variables. (See *ENVIRONMENT AND UNIX DOMAIN SOCKET PROTOCOL*)

The server connects its network side to the stdin and stdout file descriptors of the launched program. Any reads or writes by the launched program are translated into reads and writes to the network side. Likewise, reads and writes on the network side are translated to the local side. End of file conditions (EOF) are similarly translated.

Similarly, the client connects its stdin and stdout file descriptors to its network side, translating reads and writes as above.

## **ENVIRONMENT AND UNIX DOMAIN SOCKET PROTOCOL**

**knc** has two distinct ways of communicating information to the server-side process. If **knc** is launching an executable, it communicates by populating the environment of the launched program. However, if **knc** is instead connecting to a Unix domain socket, it must transmit the same information over the socket to the server process.

For launched executables, the current environment variables are defined:

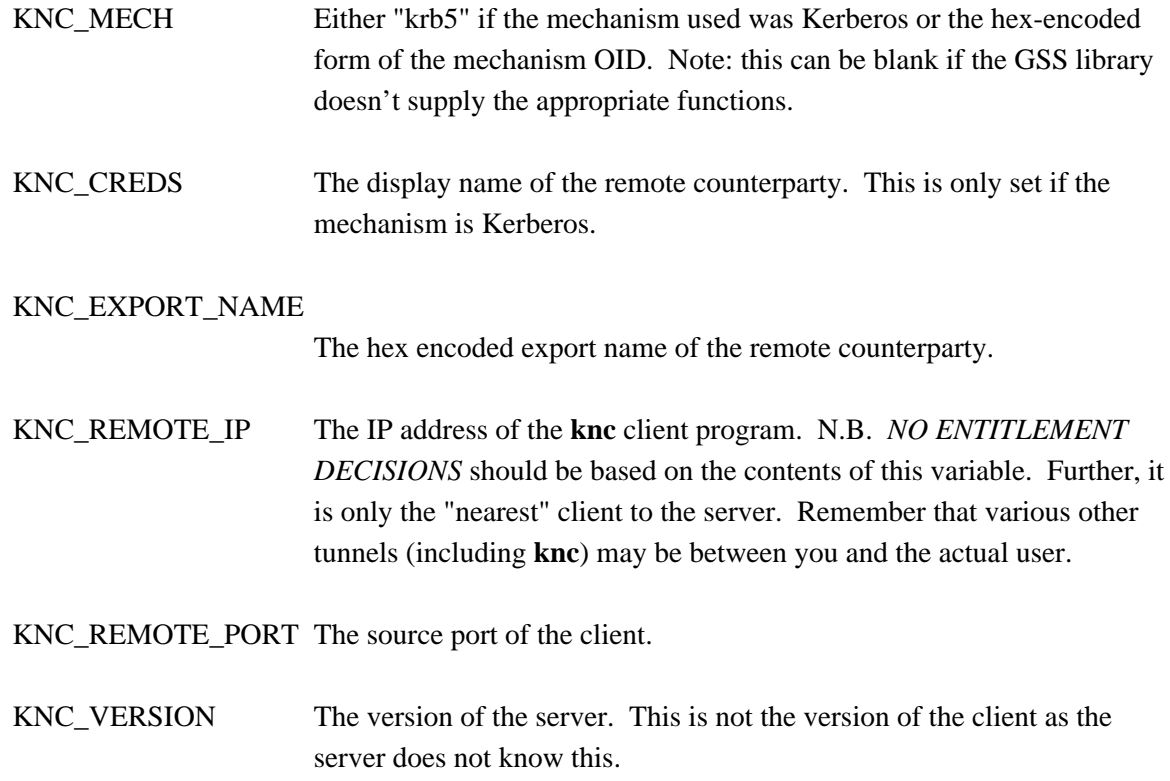

When **knc** instead connects to a UNIX domain socket, it uses the following protocol to transmit the information contained in the environment variables:

Key\_1:Value\_1 Key\_2:Value\_2 ... END

These *KEY:VALUE* pairs will be the very first data transmitted across the newly accepted Unix domain socket. Currently defined *KEY*s are precisely the same as the environment variables detailed above, without the KNC\_ prefix. (e.g. *CREDS*, *REMOTE\_IP*, etc.)

The server application must parse this protocol until the *END* $\langle n \rangle$  indicator is seen. The application is free to ignore any of the *KEY:VALUE* pairs it sees.

Once these have been transmitted, **knc** begins relaying data as normal. No acknowledgement on the part

of the server application is required, and further, it is prohibited, as this will be counted as part of the normal data stream.

## **SECURITY CONSIDERATIONS**

Use of **knc** must be carefully considered in order to bring security benefits to your application. In particular, applications launched by **knc** which wish to trust the contents of KNC\_CREDS must not allow themselves to be executed by any means other than **knc**. One method of ensuring this is to cause the launched program to be owned and executable only by a special-purpose uid which issues the **knc** command.

# **DETAILS AND APPLICATION CONSIDERATIONS**

A typical **knc** deployment looks like the diagram below:

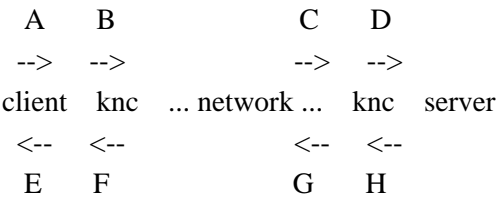

**knc** makes no assumptions about the protocol running over its connection. In order to appeal to the widest application and protocol audience, **knc** will attempt to mimick the behavior of TCP sockets insofar as it is possible.

Sockets have a property that most other types of file descriptors do not: they can be *half closed* - meaning closed in only one direction. This is accomplished in the BSD sockets API by calling shutdown(2). **knc** passes EOF indications on to the "opposite" side by way of this call. For example, if the server exits, or closes the socket *[D,H]*, this produces and EOF condition on *G* (but not *C* -- writes to *C* will get EPIPE). This causes the server side **knc** to pass this EOF condition on to *F* by way of shutdown(2). The EOF condition on  $F$  is now passed to  $E$  by way of the client **knc** calling shutdown(2). This produces an EOF condition on *E*, which the client application should see and respond to appropriately (perhaps by calling close(2) on *[A,E]* ) This close of *[A,E]* produces an EOF in the client side knc on *B*, which in turn calls shutdown(2), producing an EOF on the server side **knc** on *C*. At this point, the server side **knc** knows communication is not possible in either direction and exits. Similarly for the client side **knc**

The astute reader will point out that *[A,E]* is not a socket in the general case, and that shutdown(2) fails on non-sockets. This is why **knc** *actually* invokes an internal routine **shutdown***\_***or***\_***close**() which handles the non-socket case appropriately.

## **EXAMPLE**

A simple loopback test can be performed by invoking the server as:

\$ KRB5\_KTNAME=/etc/krb5.keytab knc -l 12345 /bin/cat

Next, invoke the client as:

\$ knc host@host\_on\_which\_server\_is\_running 12345

### **SEE ALSO**

nc(1), gssapi(3), kerberos(8).